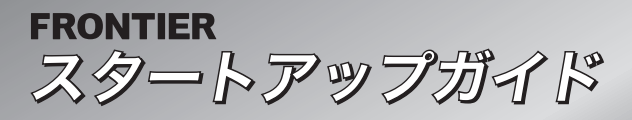

#### ■はじめに

このたびは、本製品をお買い上げいただき、ありがとうございます。本紙では、本製品を使用 するために必要な取扱い方法と、安全にご使用いただくため注意点が記載されています。本製 品を使用する前に、よくお読みいただき、安全に正しくご使用ください。また、本紙は機器の 取り扱いでわからないことがある時など、いつでも読めるよう大切に保管してください。

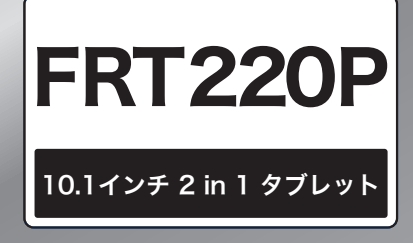

## A.確認しよう

- ◆製品をはじめて使うにあたって、以下のものをご確認ください。
- ◆付属品が足りないときや破損していた場合は、ご購入後14日以内にフロンティアカスタマーセンターまたは販売店にご連絡ください。
- ◆付属する保証書のシリアルナンバーと本製品のシリアルナンバーが一致していることをご確認ください。

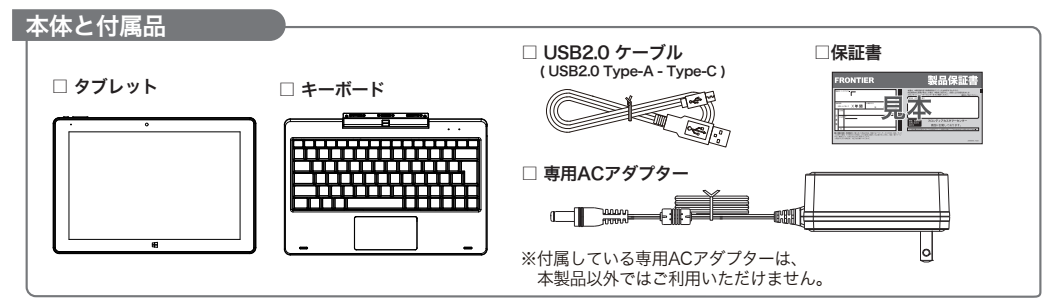

#### 商標について

・Microsoft、MS-DOS、Windowsは、Microsoft Corporation の米国およびその他の国における登録商標または商標です。 ・その他本マニュアルで登場するシステム名、製品名、ソフトウェア名、サービス名は、開発元および販売元の登録商標あるいは商標です。

## 安全に使用するために

本製品は安全に十分に配慮して設計されていますが、間違った使い方をすると、火災や感電などにより人身事故につながることがあり 危険です。事故を防ぐために次のことを必ずお守りください。

## 警告表示の意味について

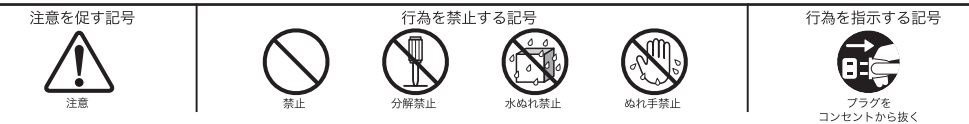

■安全のための注意事項を守る 注意事項をよくお読みください。本製品全般の注意事項が記載されています。

■故障したら使わない 旅障した場合、すぐにフロンティアカスタマーセンターまたは販売店にお問い合わせ ください。

■万一、異常が起きたら

- ・煙が出たら
- ・異常な音、においがしたら
- ・内部に水が入ったら
- ・本製品を落としたり、破損したとき

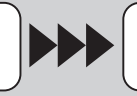

・電源を切る ー。。<br>専用ACアダプターやUSBケーブルを取り外す すぐにフロンティア カスタマーヤンター または販売店に修理を依頼する

## 専用ACアダプター本体やUSBケーブルを傷つけない

- 専用ACアダプターやケーブルを傷つけると、火災や感電の原因となることがあります。
- ・専用ACアダプターやケーブルを本製品と机や壁などの間にはさみこんだりしない。
	- ・専用ACアダプターやケーブルを加工したり、傷つけたりしない。
- ・専用ACアダプターやケーブルに重いものをのせたり、引っ張ったりしない。
- ・専用ACアダプターやケーブルを熱器具に近づけたり、加熱したりしない。
- ・専用ACアダプターのケーブルを取り外すときは、必ずプラグを持って取り外す。
- ・専用ACアダプターと本体を接続した状態で、上下左右に無理な力を加えない。
- 万一、専用ACアダプターやケーブルが傷んだら、フロンティアカスタマーセンターまたは販売店にご相談ください。※有償交換となる場合があります。

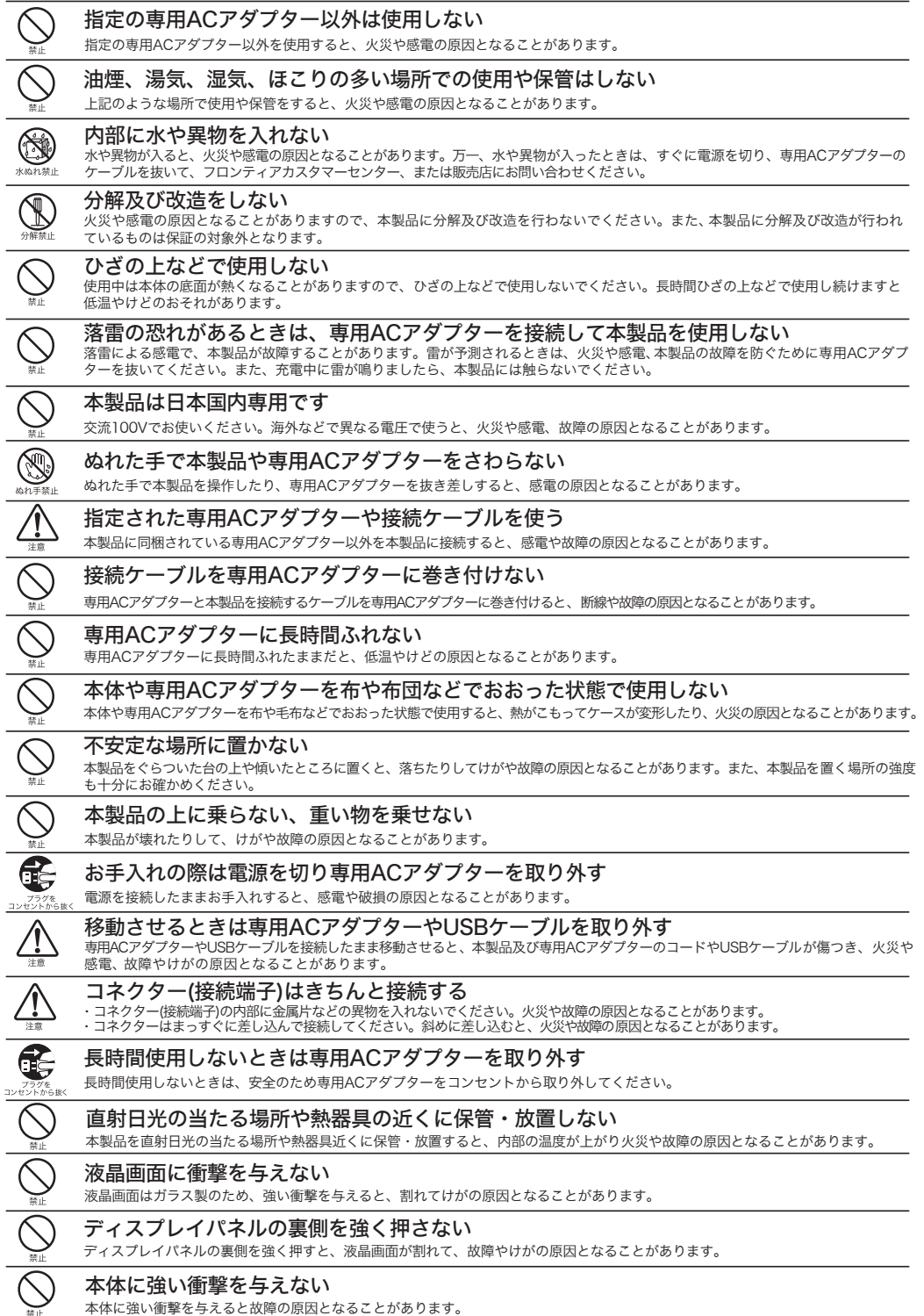

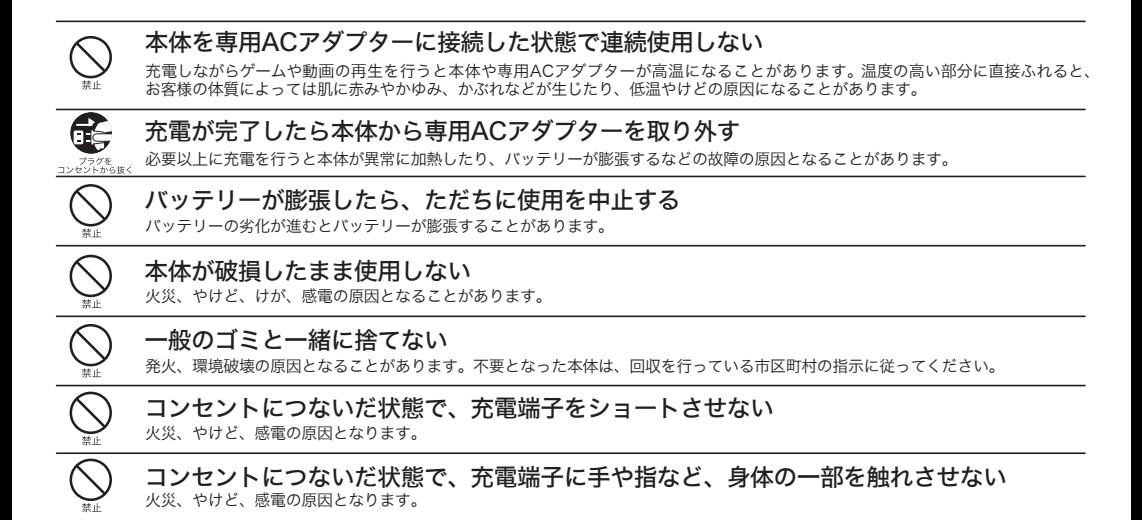

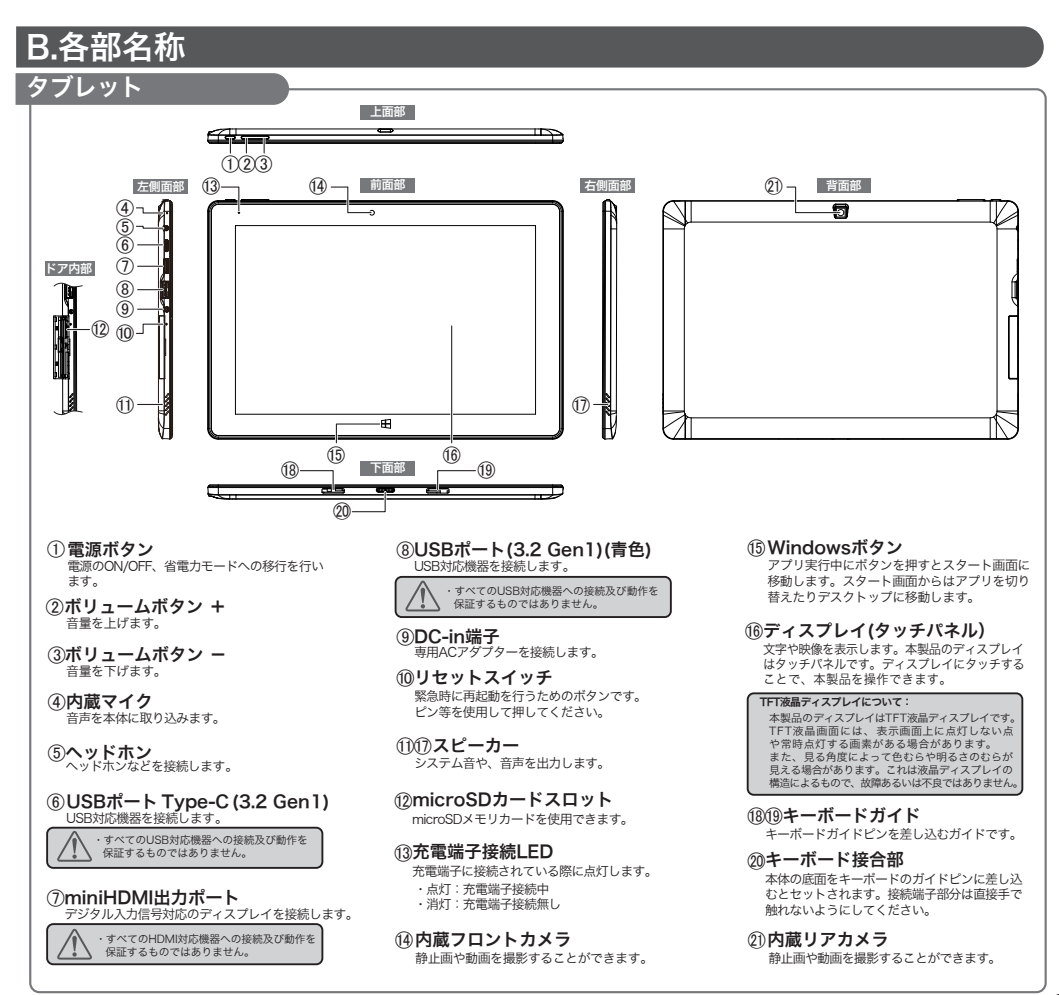

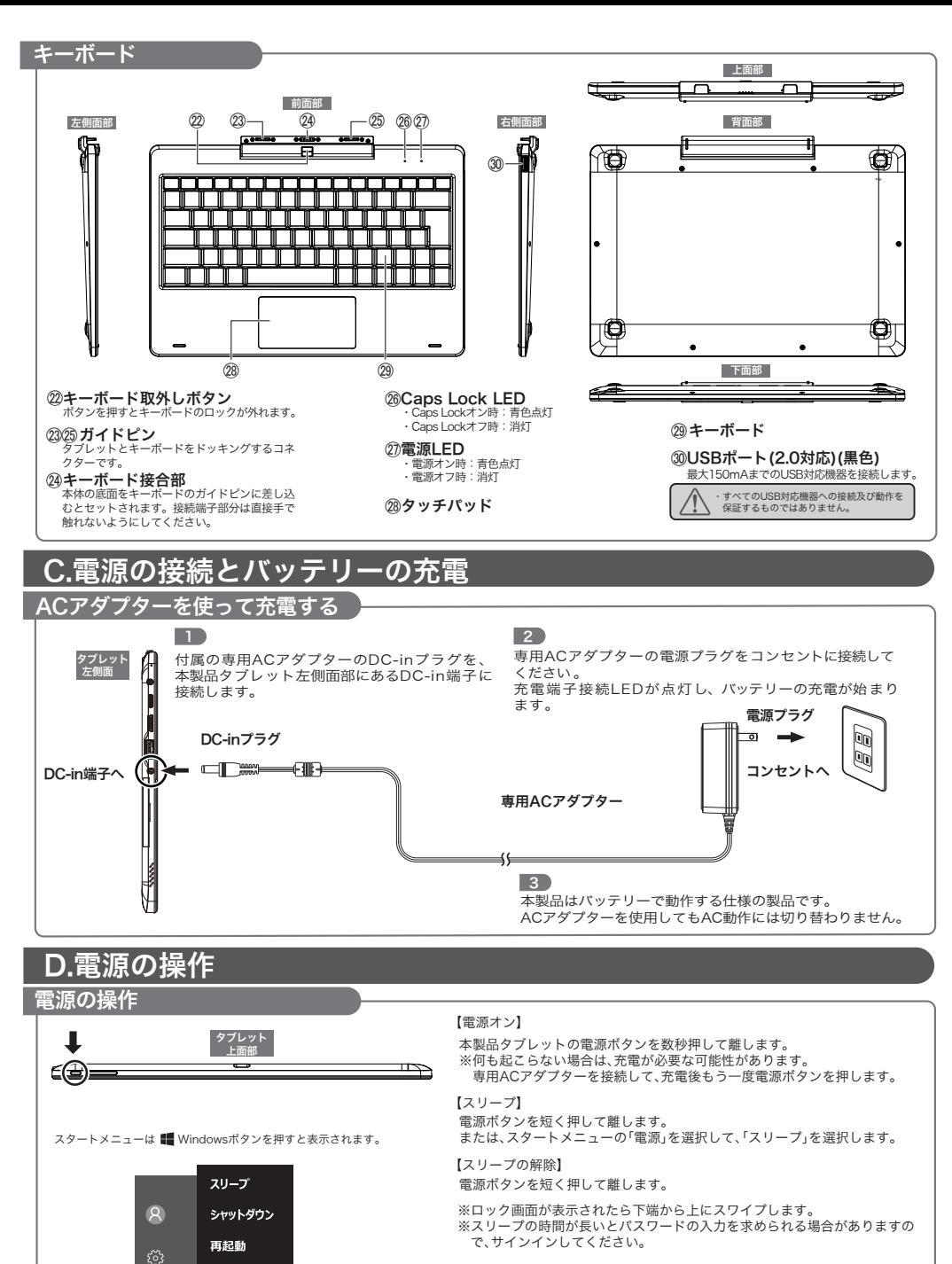

【シャットダウン(電源オフ)】

 $\mathcal{L}$  $\blacksquare$  スタートメニューの「電源」を選択して「シャットダウン」を選択します。

【再起動】 スタートメニューの「電源」を選択して「再起動」を選択します。

# E.タブレットタッチパネルの操作

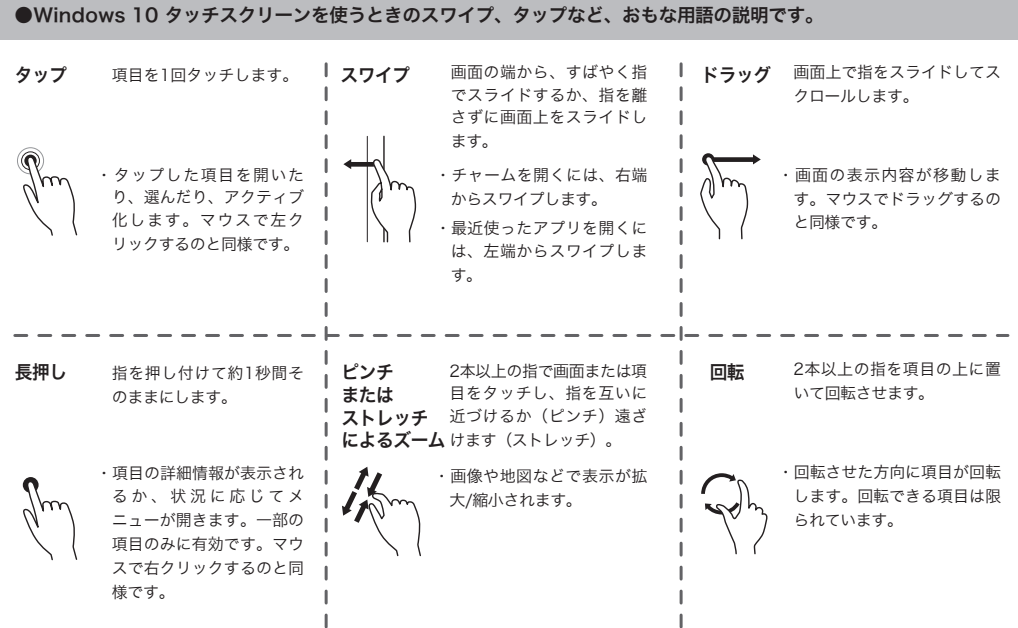

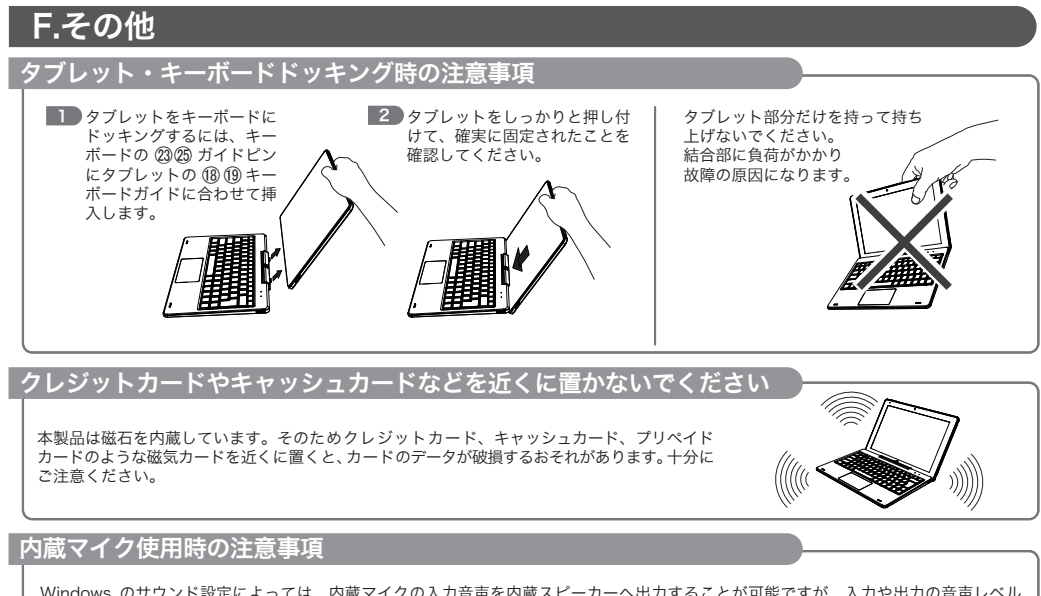

Windows のサウンド設定によっては、内蔵マイクの入力音声を内蔵スピーカーへ出力することが可能ですが、入力や出力の音声レベル が大き過ぎると過大な音量が内蔵スピーカーから発生する(ハウリング)場合があります。これは製品の仕様上の特性であり不具合では ありません。ハウリングが発生しない音量レベルに調整してご使用ください。

## 保証規定

#### 第1条 保証規定

本規定は、インバースネット株式会社(以下「当社」といいます)が製造、販売した商品(以下「製 品」といいます ) の保証範囲を定めるものです。

- 
- 
- 1 当社は、最新の本規定を当社 Webサイトにて公示するものとします。<br>2 当社は、製品を購入又は使用される方(以下「お客様」といいます)への事前通知<br>- や承諾無しに、本規定の内容を変更できるものとします。<br>- 本規定の内容が変更された場合は、その公示日以降に当社が提供する保証やリベア<br>センターなど当社指定工場での修理には、過去に製造及び販売された製品に対して<br>- センターなど当社指定工場での修理には、過去に製造及び販売された製品
	-
	-
- ません。 5 . お客様が当社に保証を求める場合は、お客様の氏名及び電話番号や住所などの連絡 先を開示いただくものとします。 6 . お客様が当社に保証を求める場合は、本規定に同意いただいたものとみなします。 同意いただけない場合は、当社は電話やメール、修理などを含む保証を提供いたし かねます。

#### 第2条 対象製品

- 1 . 本規定の対象は、当社が定める製品及びその製品に標準で付属するキーボードやマ
- 
- ウス、専用バッテリーなどの機能部品一式。 2 . 2008 年以降に販売したフロンティアブランドの周辺機器。 3 . 当社が販売した液晶モニターやプリンターなどの他社製品は、製造元の保証規定に 基づき保証するものとし、本規定の対象外となります。 4 「. OS 無しモデル」はハードウェアのみが本保証の対象となります。
- 

#### 第 3 条 使用環境

製品をご使用のお客様が当社に保証を求める場合、以下に定める使用条件を満たしている必 要があります。

- 
- 
- 1 . 製品を使用する環境の温度が 10 ℃ 以上 35 ℃ 以下であること。<br>2 . 製品を使用する環境の温度が 20 % ~ 80 %(結露していない状態)であること。<br>3 . 製品を日本国内で使用し、電源は 100 V (50 MHz / 60 MHz ) であること。<br>5 . 製品を日本国内で使用し、電源は 100 V (50 MHz / 60 MHz ) であること。
- 

#### 第 4 条 製品を構成する部品の区分

製品を構成する部品には、製品を構成するハードウェアと、製品上で動作するソフトウェア 。<br>こ大別されます。また、ハードウェアは消耗部品と有寿命部品に区別されます。

- 
- 
- 1 . ハードウェアとソフトウェア<br>(1)ハードウェア<br>製品を構成するケース(筐体、電源装置、基板類、ドライブ類、モニター、キーボード、<br>マウスなど電子、機械部分の総称です。
	-
- (2) ソフトウェア<br>ハードディスクなどの記憶装置内に保存されたオペレーティングシステムを含む、アプリ<br>クーションやデータ類及びマザーボードなどに保存されているUEFI (BIOS )の総称です。<br>製品には消耗部品と有寿命部品<br>製品は非常品、有寿命部品<br>寿命部品は定期、不定期に交換が必要となりますが、それ以外の部品にも寿命はあ<br>ります。また、各部品の交換時期は、使用状況や使用環境などによって変動します。<br>(1)消耗部品
	- -
		-
- 消耗部品は、お客様ご自身で購入及び交換を行っていただく部品です。<br>・CD-R や DVD-R、BD-R などの各種メディア類。<br>・乾電池、UEFI ( BIOS ) 情報保持用電池、容易に取り外し可能な蓄電池全般。<br>・製品に脱着が可能なパッテリーや製品に取り外し可能な合意法を、<br>個人、製品の内部に取り付けられている電池やバッテリーなど、部品によっ<br>ては当社リペアセンターなど当社が指定する工場での有償交換が必要となる<br>場合があります。
	- -
- (2) 有寿命部品、摩耗、消耗、劣化によって交換が必要となる部品です。<br>部品さとに、使用頻度及び経過時間、温度や湿度などの使用環境により摩耗、<br>消耗、劣化の進行が異なります。<br>有寿命部品は第3条(使用環境」の条件を満たす場合に、未使用時は約2 年、<br>使用時は1日8時間の使用で約1年を目安に交換が必要となりますが、この<br>期間はありません。また、使用状況や保管状況によっては、この目安の期間よ<br>ではありません。また、使用状況や保管状況によって
- り早期に部品の交換が必要となる場合があります。<br>有寿命部品を交換しないで使用を続けると異音や異臭、発煙が発生する場合<br>があります。
	-
- 消耗や劣化に起因する故障や性能低下の場合は、保証期間内であっても有償・<br>・ハードディスク、光学ドライブなどの回転機構を有するドライブ顔。<br>・ハードディスク、光学ドライブなどの回転機構を有するドライブ顔。<br>・CPU ファン、ケースファン、電源装置、冷却ファンを有するグラフィック<br>・液体やガスなどの冷媒を使用する冷却装置。<br>・液体やガスなどの冷媒を使用する冷却装置。<br>・キーボード、マウスなどの機構部品。
	-
	-

#### 第5条 適用範囲

- 1 . 当社は、本規定に定めた条件に基づき、第 2 条「対象製品」で定める製品に対して保証を
- 適用するものとします。 2 . 修理などで当社が受け入れ中の製品については、その製品の当社入荷日時点での本規定に 定めた条件に基づき、保証を適用します。

#### 第6条 保証範囲

- 
- 1.当社は、当社の工場出荷時の状態において製品のハードウェア及びソフトウェアの動作を全て組織品などの基本によるまでのアニュアル、その他の注意書きに従った正常な場所があならびに、未就定の第3条(使用環境)を満たしかつ3.第11条(役配対策)<br>2.当社は製品及び製品に付属しているすべてのマニュアル、その他の注意書きに従った正常が<br>2.な成果方法や容ものおいよ?製品に改善が発生した場合に、保証期間内に限りランティアの<br>3.心臓品識入時に別途「
	-
- するものとします。 4 . 本規定は製品の機能を保証するものです。修理に際して販売時とは異なる部品を 使用し、製品の構成を変更する場合や、製品を当社が定める別製品に交換する場 合があります。
	- ロがのシょう。<br>5. 保証期間満了後は本保証の対象外となりますが、有償での修理を提供できる場合も<br>- あります
- あります。 6 . 当社に保証を求める場合には、「製品に付属している保証書」と「レシートなど購 入日が証明できるもの」が必要です。購入日が確認できず保証書のみが提示された 場合には、製品の当社工場出荷日を保証期間の起算日とします。
- 第 7 条 保証期間
	-
	- 1 . 標準保証期間は 1 年間とします。<br>2. 「長期保証」(保証期間を延長するサービス) に加入されている場合は、加入された 「長<br>- 期保証」の期間に準じます。
- 3. . 製品に組み込まれた部品によって保証期間が異なる場合があります。
- 4. 有寿命部品の保証期間は「長期保証」に加入された場合でも 1 年間とします。<br>5. 消耗品は保証期間にかかわらず保証の対象外とします。<br>6. 保証書を紛失した場合、保証書の再発行は行いません。
- 

#### 第 8 条 サポート期間

- 1 .「サポート期間」とは、お客様に電話やメールによるサポート及び修理を提供する ・・・ッポート。<br>- 期間を指します。<br>- ケポート期間」
- 2 .「サポート期間」はデスクトップ型コンピューターやノート型コンピューターで 5 年間、タブレットやモバイル端末などで 2 年間を目安とします。但し、補修用機 能部品の在庫状況によってはこれらの目安よりも以前にサポートを終了する場合<br>があります。<br>3.サポート期間の終了した製品を使用したことで発生した破損、損害など一切の責任を負<br>4.サポートが終了した製品を使用したことで発生した破損、損害など一切の責任を負
	-
	-

## いません。

- 第9条 交換について
	- 1 . 製品の保証期間の起算日から 14 日以内に故障が発生 ( 以下「初期不良」といいま す ) が発生した場合、修理または同等の製品への交換とし、返品は受けないものと
	- します。 2 . 初期不良が発生した場合、製品の一部又は全部を交換させていただく場合がありま
	- す。製品交換の判断は当社にて行うものとします。 3 . 初期不良が発生した場合、交換後の保証期間の起算日は、交換品の当社工場出荷日
	- とします。 4 . 製品の交換は、初期不良品が当社に到着したのち、当社から交換品を発送するもの
	- とします。 5 . 初期不良品に欠品物が確認された場合、当社から発送する交換品からは欠品物を除
	- く、ものとします。<br>5、製品に入品がある場合、お客様は保証期間の起算日から 14 日以内にフロンティア<br>カスタマーセンターまで運給いただくものとします。当該期間を経過した後の<br>最の運給をいただいた場合、欠点物の提供は送料などの調査用を含め、場合がある<br>負担することでの欠品とは、製品の一部又は、製品の付属品の一部が不足し、<br>5、製品購入時に、お客様が手配された製品の設置、設定及びアプリケーションのグープ。<br>7、製品購入時に、お客様が手配さ
		-
		-
	- します。 9 . アウトレットとして販売された製品は、製品の交換ではなく修理規定に基づき修理 対応とします。

#### 第 10 条 返品について

当社とお客様の間で、当社「FRONTIER ダイレクト ストア 販売条件」で定める売買契 約が成立したのちの、お客様都合による返品を受けないものとします。

#### 第 11 条 保証対象外

保証期間内であっても、本項に該当する場合や、当社で本項に該当すると判断した場合 には本規定の対象外とします。

- 
- 
- 1.火製品に貼り付けられている COA ラベル ( プロダクトキーシール )。<br>2.販売後に当社以外で行われたハードウェアの交換や増設、設定変更。<br>4.販売後に当社以外で行われたソフトウェアのインストールやアップデート、外部機
- 
- 5 器の接続などによる動作。<br>5 お客様が作成されたデータやインストールされたアプリケーションの動作。<br>6 .火災、地産、落電などの発電因による故障及び破損が生じている場合。<br>7 .直接的又は関接的に火災、地震、落電、塩害、ガス害、風水害、している場合。<br>7 .直接的又はこれが必要、落電を起こして故障、又は損傷が発生した場合。<br>6 .24時間にはこれが、地震、高温を選出をして欲障、又は損傷が発生した場合。<br>8 .24時間以上の連続使用上
	-
- 
- 
- 
- 
- 13 . 当該製品に含まれる部品を、当該製品以外に取り付けて使用したことで故障が発生し
- 
- た場合。 14. 非一般的な使用環境により、短期間に劣化した有寿命部品が故障した場合。 15. 製品に組み込まれた有寿命部品の故障や破損に起因する製品や製品に接続された機器 などの故障や破損。 16 . 製品に貼り付けてある当社発行のシリアルシールが汚損・紛失などにより、判読不能な場合。 1 7. 事故及び当社が指定する業者以外による輸送、改造又は修理などの不適切な作業に
- 
- 起因する障害が発生した場合。 1 8. お客様が設定されたソフトウェアのキーやパスワードを紛失された場合。 1 9. キャリングケースなどのアクセサリー類、当社製品に含まれないメディア類、消耗品、 周辺機器そのほかの特殊部品など。

#### 第12 条 免責事項

- 1. 本項の ( 1 ) から ( 5 ) については当社の責任外とし、万が一お客様に何らかの損失 が発生した場合においても、当社は一切の責任を負わないものとします。 (1)当社が販売時に予見することができなかった不具合によって生じた損害や利益
	-
- (2)観点。<br>1998年、日本大学のインスタマーセンターやリペアコールセンターなどを含む、当社が1998年、1999年、1999年、1999年、1999年、1999年、1999年、1999年、199<br>1999年のサービスのインスタマーセンテーションアプログラムや特徴情報情報を<br>1998年のサービスの伝統社員を主張したアプリケスのインスターの情報情報情報するという<br>1998年、昭光的に発生しうる利益損失、それらに伴う損害服債請求との拡大<br>
	-
	-
	-
- 2. 配送中のサービス・事故に関わる範囲・補償は、その配送会社の規定を適用し、当社 では一切の責任を負いません。

#### 第 13 条 合意管轄

1. 本契約に関連して、お客様と当社間の紛争については、横浜地方裁判所をもって第 一審における合意上の専属的管轄裁判所とします。

最新の規定は当社ホームページでご確認いただけます **http://www.frontier-direct.jp/support/**

6

2020 年 6 月 24 日改訂

## 修理規定

#### 第1条 修理規定

本規定は、インバースネット株式会社 ( 以下「当社」といいます ) の保証規定に基づき、 ールだい、コンバーストンTTMA公立に<br>当社が行う修理及びアップグレードサ

- 1. 本規定は、当社の保証規定で定める対象製品の保証及びサービスのうち、修理に関する 無償修理、有償修理、アップグレードについて定めるものです。 2 . 当社は、最新の本規定を当社 Web サイトにて公示するものとします。 3 . 当社は、製品を購入又は使用される方 ( 以下「お客様」といいます ) への事前通知や承 諾無しに、本規定の内容を変更できるものとします。
	-
	-
- 4 . 本規定の内容が変更された場合は、その公示日以降に当社が提供する保証や製品の当 社修理窓口 ( 以下「リペアセンター」といいます ) など当社指定工場での修理には過 去に製造及び販売された製品に対しても変更された本規定が適用されるものとします。
- 5 . いかなる場合であっても本規定の範囲を越えて、製品の保証を提供することはありま
- せん。 6 . 修理などで当社が受け入れ中の製品については、その製品が当社リペアセンター に入荷した時点での本規定を適用します。
	- 7 . お客様が当社に保証を求める場合は、お客様の氏名及び電話番号や住所などの連絡
- 先を開示いただくものとします。 8 . お客様が当社に保証を求める場合は、本規定に同意いただいたものとみなします。 。<br>同意いただけない場合は、当社は電話やメール、修理などを含む保証を提供いた しかねます。

#### 第2条 修理の受付方法

- 
- 1.製品の修理は基本的にセンドバックで提供します。センドバックとはリベアセンターに「新た会社の研究」を提供している場合、インスのエストンのデータを、使用のスポールを、インストンのデータを提供するもの、成功のスポールを、修理を依頼るる場合は「保証書」と「レシートなど購入日を証明できるもの」及び最も、「保証書」と「レシートなど購入日を証明できるもの」及び、<br>このプログランストンのデータにより、このデータということは、この最りではありません。
	-
- た状態で、修理依頼品をリペアセンターに送付いただくものとします。 4 . 無償修理、有償修理の判断は、修理依頼品がリペアセンターに到着した日付と、修理 **無償多生、背償多生の判断は、多年的税品がラークモンノーに均着した日**時に、多生<br>依頼品の保証期間、修理内容を照らし合わせてリペアセンターで判断するものとしま
- す。 5 . 修理依頼品をリペアセンターに送付いただく場合、送料などの費用はお客様に 負担いただくものとします。お客様が当社に着払いで修理依頼品を送付された 場合は、修理完了時に送料をお支払いいただくか、当社より着払いで修理完了 品を発送するものとします。但し、保証期間の起算日から 14 日以内に修理依 頼品を送付いただく場合の送料は当社が負担するものとします。
- 6 . 当社が修理依頼品の送料を負担する場合、お客様は当社が指定する配送業 者をご利用いただくものとします。当社の指定ではない配送業者をご利用 いただいた場合、当社では修理依頼品の送料の負担はせず、修理依頼品の 受け取りを断る場合があります。
- 7 . 見積書の発行後に修理をキャンセルする場合には、別途検査費用及び送料を申 し受けます。修理依頼品は、リペアセンターが検査費用及び送料の支払いを確 認した後に返却するものとします。

#### 第 3 条 無償修理

- 
- 1. 保証規定に定める保証期間内にリペアセンターに到着した修理依頼品であり、当社製<br>- 伝正規定に定める保証期間内に、<br>- ている場合において無償での修理を提供します。<br>2. 修修理に要する時間は、修理依頼品をリペアセンターに受け入れた後、7 ~ 14 営<br>- 案日を目安とします。但し、本規定の第 6 条「遅延について」に該当する場合は<br>この限りではありません。
- 3. 修理の際に交換した障害部品の所有権は当社に移譲するものとします。但し、 「ハードディスク返却サービス」に加入している場合のハードディスクの所有 権についてはこの限りではありません。
	-
- 4 . 本項目に該当する場合には、保証期間内であっても有償修理となります。 (1)保証規定の第 3 条「使用環境について」に合致しない環境で使用された場合。 (2)シリアルシールが剥がされているなど、リペアセンターで当該製品の情報が確 認できない場合。
	- (3) 湿気、磁気、静電気など、使用時、運搬時の取扱不備による障害である場合。<br>(4) 保証対象外のソフトウェア、あるいはウイルス、スパイウェアなどによる障 (4)保証対象外のソフトウェア、あるいはウイルス、スパイウェアなどによる障害 である場合。
	- (5)お客様が増設あるいは変更された部品などが原因の障害である場合。
	- (6)修理依頼品を当社が指定する販売店以外で購入されている場合。
	- (7)修理の際に交換した障害部品を、お客様の要望によりお客様へ提供する場合。

#### 第 4 条 有償修理

- 1 . 保証期間を満了した後に製品に障害が発生した場合は、有償で修理が提供できる場合 があります。但し、本規定の 第 8 条「修理をお断りする場合」に抵触する場合には この限りではありません。
- 2 . 有償修理の場合、修理依頼品がリペアセンターに受け入れされた後、7 ~ 14 営業 日を目安として見積書を発行するものとします。但し、本規定の第 6 条「遅延につ いて」に該当する場合はこの限りではありません。
	-
- 3 . 修理で発生する修理費用は、見積書の発行をもって回答とします。修理前や修理の過 程で提示する場合のある概算金額とは異なる場合があります。 4. 見積書の発行後、14 営業日を経過しても修理の可否についての回答がない場合、 あるいは見積内容に同意いただけない場合には、修理キャンセルを希望された
	- ものとみなし、検査費用及び送料を別途申し受けます。 5 . 修理完了時の当社出荷日から起算して 3 か月以内の修理依頼については、直前の修 理と同じ部品の修理に限り無償で修理を提供するものとします。
- 6 . お支払いいただいた修理代金は、いかなる場合にも返金いたしかねます。

#### 第5条 修理全般

- 1. 修理では、リペアセンターが定める部品を使用します。修理に使用する部品は、製品購 入時に製品に組み込まれている部品と異なる場合や当社が定める基準を満たした再生部 品を使用する場合があります。
- 2 . 修修理は電源装置や基板類などの部品単位での交換となり、電源装置や基板類など の部品に搭載されるチップやコンデンサーなどを個別に修理するものではありません。 3 . 構構造上の理由で部品単位での修理ができない場合や、修理金額が高額になる場合は
- 同等の後継品との交換を提示する場合があります。
- 4. 交換により取り外した部品の所有権は、修理の無償、有償にかかわらず当社に帰属す るものとします。
- 5 . 当社出荷後にインストールされたアプリケーションや作成されたデータなどの

ソフトウェア類は、保存されている媒体を問わず、いかなる場合でも保証しません。

- 
- また、修理の際に消去する場合もあります。<br>6. フロンティアカスタマーセンターやリペアコールセンターに問い合わせをいただいた際の<br>予測診断と、リペアセンターで製品を確認した後の診断内容は異なる場合があります。<br>7. 液晶モニターやプリンターなど、当社が販売した他社製品は、リベアセンターに受け入れ<br>した後、製造元に転送しての修理となります。修理に要する期間や有償修理時の修理費用
	- も製造元及び障害内容によって変わります。 8. 修理依頼品をリペアセンターで受け入れした後に、当社以外で増設や交換された部 品が修理依頼品に組み込まれていることが確認された場合、リペアセンターでは当 該部品の動作確認は行いません。また、増設された部品は取り外して返却する場合 があります。
- 9. 電源装置や基板類など、製品の動作に必要な部品が交換されている場合は、当該部 品を当社が指定する部品に変更します。その際の部品代や交換費用は保証期間の内 外及び故障内容にかかわらず有償となります。
- 10. 修理の過程で OS の再インストールが必要になった場合、当社は当社が定める OS をインストールします。お客様がアップグレードあるいはダウングレードした OS のインストールは行いません。また、OS 無しモデルの場合はハードディスクのパー ティションを解放した状態で返却するものとします。
- 11. OS 無しモデルの動作確認は当社が定める OS と検査ツールを使用して行います。お 客様がインストールした OS 上での検査は行いません。また、検査ツールの公開は行
- いません。 12. 当社から返却した修理依頼品に欠品が確認された場合、修理依頼品の当社発送日か ら 14 日以内に、リペアコールセンターまで連絡いただくものとします。当社発送 日から 14 日を経過した後に連絡された場合、当社では一切の責任を負いません。 この場合の欠品とは、修理依頼品に添付されていた物品が、修理が完了し修理依頼 品が返却された時点で、所在不明となっているものを指しますが、本規定の第 9 条 「免責事項」に該当する物品は除外します。
- 13. 理由を問わず、修理依頼品をお客様が受け取ることができない場合や、リペアコー ルセンターからお客様に一切の連絡が取れない場合、当社は当該修理依頼品を 3 か月 間保管しますが、3 か月を経過した後は、お客様が当社に送付した物品一式の権利
- を放棄したものとみなし、当社で処分するものとします。 14. 当社が定める修理報告書以上の検査及び故障原因の開示は行いません。また、お客 様が第三者機関に調査を依頼した場合の費用、直接的又は間接的な損害も一切の責
- 任を負いません。 15. 修理期間中の代替パソコンの貸出サービスは行いません。但し、修理依頼品が FRONTIER ワランティ安心サービスのプラチナコースの加入製品に該当する場合 はこの限りではありません。
- 16. 当社に修理依頼品を送付する際に使用された箱及び緩衝材は当社にて破棄し、修理 完了品は当社が定める梱包で発送します。

#### 第6条 遅延について

本条に該当する場合には、修理や見積提示などの目安となる期間以上の時間を要する場 合があります。

- 1. 障害状況の確認や修理方針についての相談など、修理中にお客様への連絡が必要となる 場合。
- 2.修理もしくは障害の回復に要する部品の手配に時間がかかる場合
- 3 .当社が販売したタブレット及びスマートフォンや液晶モニター、フリンターなどの他<br>- 社製品で、リペアセンター以外での修理が必要な場合。<br>4. 障害及び改善状況の検証に時間をかける必要があるとリペアセンターで判断した場合。
	-

#### 第7条 アップグレードサービス

- 
- 1. 製品によっては、製品を構成する部品にアップグレードサービスを提供することが可能 です。製品によってアップグレードサービスが提供可能な部品は異なります。 2 . アップグレードサービスは保証期間の内外にかかわらず有償となります。 3. リペアセンターから連絡する概算金額は、製品を確認した後に発行する正式な見積書と
- 
- は内容が異なる場合があります。
- 4 . 取り外した部品は、アップグレードのご依頼品に同梱して返却します。

#### 第 8 条 修理をお断りする場合

以下の場合には、修理依頼品を受け取らない場合や、修理不能と判断し有償で当社が定 ーラッコには、 ゆこは<br>水る別製品を提案する場合があります。

- 1. リペアセンターに修理依頼品が到着した際に、梱包箱の破損や緩衝材不足などにより、
- 修理依頼品に著しい破損が確認された場合。 2.修理依頼品に昆虫の侵入や異物の付着などがあり、構成部品の多数が動作保証でき ないとリペアセンターで判断した場合。
- 3.修理依頼品の構成が当社販売時より著しく改変されている場合。
- 。<br>4.修理依頼品が海外から発送されている場合の受け取り及び修理完了品を海外に発送することを希望されている場合。
- とを希望されている場合。<br>5.修理依頼品に増設された部品や、変更された部品に起因して障害が発生した場合。<br>6.保証規定の第 12 条「免責事項」に抵触する場合。<br>7. 当社が販売しため第 8 条「サポート期間」が終了している場合。<br>9.理由を問わず、リベアセンターが修理に必要な部品を手配できない場合。
- 
- 
- 
- 

#### 第9条 免責事項

保証期間内であっても、本項に該当する場合や、当社で本項に該当すると判断した場合 には本規定の対象外とします

- 1 . 修理依頼品に貼り付けられたシールなど装飾品及び塗装や刻印などは当社では一切の 責任を負いません。これらの装飾品類は取り外した後に修理を依頼いただくものとし ます。また、修理の際これらの装飾品を必要に応じて加工する場合や、取り外して販
- 売時の状態で返却する場合があります。<br>2. 修理に必要の無い CD-ROM、DVD-ROM、MO、SD カード、メモリースティック<br>などのメディア類、B-CAS カードなどのカード戦、増設カードとの基板類、<br>USB フラッシュメモリなどの USB 機器、外部接続ケーブルなどの添付品は取り外<br>してから年に修理依頼品が送付された場合、当社ではこれらの物品について一切の責<br>センクーに修理依頼品が送付された場合、当社ではこれらの物品について一切 任を負いません。

2020 年 6 月 4 日改訂

最新の規定は当社ホームページでご確認いただけます **http://www.frontier-direct.jp/support/**

# G.サポート

<mark>重要</mark> 本製品のお買い上げ時に付属している OS 以外のご使用についてはサポートいたしかねます。<br>一つ自分で OS を変更された場合は、当社での動作保証はいたしません。

## サービス

トラブルが発生した場合は、当社サポートページをご確認ください。それでもトラブルが解消されない場合は、 フロンティアカスタマーセンター 050-3538-2561 までご連絡ください。

## お問い合わせ先は

インターネットサポートページ ●FRONTIER 製品の情報がご確認いただけます http://www.frontier-direct.jp/support/ フロンティアカスタマーセンター ●操作方法や修理前のご相談はこちら 050-3538-2561 営業時間10:00 ~19:00(定休日:年末年始・当社指定休日) Web 修理受付 ●修理のご依頼はこちら http://www.frontier-direct.jp/sa/ フロンティアリペアセンター 営業時間 9:00 ~18:00 (定休日:土・日・祝祭日・年末年始・当社指定休日) 修理品の送付先 〒742-0021 山口県柳井市柳井 5984-1 フロンティアリペアセンター 0820-24-2406 ●修理中の製品についてのお問い合わせはこちら 携帯電話からのご確認は http://www.frontier-direct.jp/st/ <sub>ー</sub><br>メールでのお問い合わせは http://www.frontier-direct.jp/repairform/ 電話でのお問い合わせは 30820-24-2406

## 保証書

修理規定をご確認の上、表面の所定の場所に必要事項をご記入ください。 保証書は修理や電話サポートを受ける際に必要です。 レシートや納品書などと大切に保管してください。

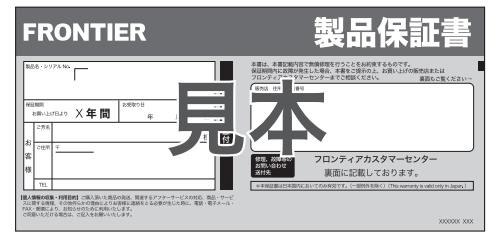

※「FRONTIER ワランティ安心サービス」にご加入の場合、加入証・特約条項が付属します。ご確認の上、大切に保管してください。